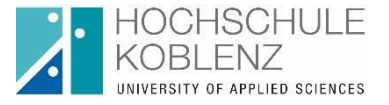

# Richtlinien für wissenschaftliche Abschlussarbeiten

## **1. Anmeldung**

Die Anmeldung zur Abschlussarbeit erfolgt grundsätzlich mittels des auf der Homepage zur Verfügung gestellten, aktuellen Anmeldeformulars. Bachelorstudierende melden die Abschlussarbeit im Vorsemester bis spätestens zum letzten Vorlesungstag i.d.R. dem Tag der Absolventenfeier im Fachbereichssekretariat an.

Sowohl in den Bachelor- als auch in den Masterstudiengängen ist hierzu eine Betreuungszusage notwendig (E-Mail-Verlauf mit Bestätigung der Betreuerin / des Betreuers oder Unterschrift der Betreuerin / des Betreuers auf dem Anmeldeformular).

# **2. Aufgabenstellung**

Vorschlag und Formulierung eines weiter gefassten Themengebietes erfolgen in Absprache mit der Betreuerin / dem Betreuer.

Für die Bachelorstudierenden formuliert der Betreuer / die Betreuerin im Anschluss unmittelbar vor der Themenausgabe ein konkretes Thema (den Titel) der Abschlussarbeit und teilt dieses dem Prüfungsamt des Fachbereichs mit.

In den Masterstudiengängen erfolgt die Themenformulierung und -ausgabe häufig während eines Treffens von Studierender/m und der jeweiligen Betreuerin / dem jeweiligen Betreuer. Dieser Tag ist damit auch Tag der Anmeldung und Bearbeitungsbeginn (vgl. Punkt 3).

Das Thema kann nur einmal und nur aus wichtigen Gründen mit Einwilligung des Prüfungsausschusses zurückgegeben werden.

**WICHTIG**: Das Thema auf dem Anmeldeformular muss uneingeschränkt mit dem Thema auf dem Deckblatt der Abschlussarbeit übereinstimmen. Es dürfen keine Punkte, Gedankenstriche o. ä. zusätzlich eingefügt oder weggelassen werden. Ferner ist es nicht erlaubt, Zeichen zu verändern (z. B. einen Punkt in ein Semikolon wandeln o. ä.). Schließlich darf das Thema keinesfalls (weder inhaltlich noch sinngemäß) – auch nicht in Absprache mit der Betreuerin / dem Betreuer – verändert werden. Ansonsten kann die Abschlussarbeit vom Fachbereich nicht entgegengenommen werden. Soll die Abschlussarbeit in englischer Sprache verfasst werden, so ist bereits auf dem Anmeldeformular der englische Titel der Arbeit zu nennen. Eine nachträgliche Übersetzung eines angemeldeten, deutschen Themas ins Englische und damit eine Abweichung zwischen Anmeldeformular und Deckblatt der Abschlussarbeit ist zu vermeiden.

## **3. Themenausgabe**

**Bachelor**: Die Themenausgabe erfolgt grundsätzlich an einem vom Prüfungsausschuss festgelegten Tag, der zu Beginn des Semesters über den Semesterterminplan auf der Homepage des Fachbereichs bekannt gegeben wird. Zur Themenausgabe müssen die Studierenden persönlich an der Hochschule erscheinen und die Annahme des Themas durch Unterschrift verbindlich bestätigen.

**Master**: Die Ausgabe von Masterarbeiten erfolgt grundsätzlich erst nach Erfüllung der Zulassungsvoraussetzungen, i. d. R. zu Beginn des vierten Semesters. Der genaue Tag der Themenausgabe und damit der Bearbeitungsbeginn werden zwischen Studierender/m und der Betreuerin / dem Betreuer individuell vereinbart (vgl. Punkt 2).

Betreuer/in: Betreuerin / Betreuer von Bachelor- und Masterarbeiten können Professorinnen, Professoren und Lehrbeauftragte gemäß den Bestimmungen der Prüfungsordnung sein.

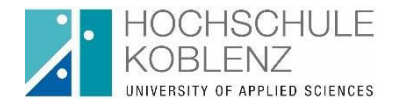

# **4. Bearbeitungszeit**

Für die Bearbeitungszeit gilt die Prüfungsordnung in der jeweils geltenden Fassung. Thema und Umfang der wissenschaftlichen Abschlussarbeit müssen so gestellt sein, dass die in der Prüfungsordnung vorgegebene Bearbeitungszeit eingehalten werden kann.

# **5. Gruppenarbeit**

Die wissenschaftliche Abschlussarbeit kann in begründeten Fällen in Form einer Gruppenarbeit zugelassen werden, sofern der Beitrag jedes Einzelnen aufgrund objektiver Kriterien erkennbar ist.

## **6. Nutzung des Logos der Hochschule Koblenz**

Die Verwendung des Logos der Hochschule Koblenz ist nicht zulässig.

# **7. Kooperation mit einem Unternehmen**

Sofern die Abschlussarbeit in Kooperation mit einem Unternehmen geschrieben wird, kann in Absprache mit dem Unternehmen das Logo des Unternehmens auf der Arbeit erscheinen. Ein Angestelltenverhältnis bei bzw. der Bezug eines Gehaltes von dem Unternehmen, bei dem die Abschlussarbeit verfasst wird, ist möglich, sofern die Grundsätze des wissenschaftlichen Arbeitens und die Vorgaben gemäß der Prüfungsordnung sowie diesen Richtlinien eingehalten werden. Es handelt sich dann jedoch um eine Vereinbarung zwischen dem Studierenden und dem betreuenden Unternehmen.

Ein gesondertes Formular zur Anmeldung einer Arbeit in Kooperation mit einem Unternehmen ist nicht erforderlich. Empfehlenswert ist es aber, dass die Kooperation auf dem regulären Anmeldeformular vermerkt wird oder alternativ ein entsprechender E-Mail-Verlauf beigelegt wird. Dieser E-Mail-Verlauf sollte lediglich die Kooperation bestätigen und ggf. die Betreuerin / den Betreuer von Unternehmensseite nennen, aber keinesfalls schon ein Thema für die Abschlussarbeit enthalten.

**WICHTIG**: Auch für Studierende, die ihre Abschlussarbeit in Kooperation mit einem Unternehmen schreiben, gilt die Regelung, dass sie das konkrete Thema der Abschlussarbeit erst mit Tag der Themenausgabe erfahren. Sollte das Unternehmen Vorschläge oder Ideen für Themen der Abschlussarbeit haben, so sind diese zwischen Unternehmens- und Hochschulbetreuer/in abzustimmen.

## **8. Abgabe**

Abschlussarbeiten sind fristgerecht in dreifacher Ausfertigung (sofern durch die Prüfungsordnung nichts Anderes geregelt ist) im Sekretariat des Fachbereichs abzugeben. Jedes Exemplar ist mit einer im Original unterzeichneten "Plagiatserkennungserklärung" (enthält auch "Eidesstattliche Erklärung") zu versehen. Das Datum der Abgabe wird aktenkundig gemacht. Wird die Bearbeitungsfrist nicht eingehalten, wird die Arbeit mit "nicht ausreichend" bewertet.

In begründeten Ausnahmefällen kann die Abschlussarbeit dem Fachbereich auch per Post übersandt werden. Das Datum der Einlieferung bei der Post gilt als Abgabe-Datum. Die rechtzeitige Einlieferung muss durch den Einlieferungsbeleg der Post hier nachgewiesen werden. Diesen Beleg können Sie uns auch eingescannt per E-Mail senden (fbw@hs-koblenz.de). Eine Einsendung der Arbeit per Post erfolgt auf eigenes Risiko.

## **9. Sperrvermerk**

Wissenschaftliche Arbeiten sind grundsätzlich öffentlich zugänglich. Ein Sperrvermerk ist nur möglich bei Praxisarbeiten, sofern schützenswerte Daten (Zahlenmaterial u. a. m.) des Unternehmens Dritten nicht zugänglich gemacht werden sollen. Über die Notwendigkeit eines Sperrvermerks entscheidet allein das betreuendeUnternehmen; die Ausstellung von Sperrvermerken

#### Fachbereich Wirtschaftswissenschaften

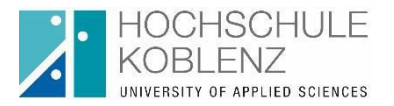

durch die Studierende / den Studierenden selbst ist nicht möglich. Das Unternehmen hat die Hochschule über die Erfordernisse des Sperrvermerks schriftlich zu unterrichten.

Der Sperrvermerk muss Unterschrift und Stempel vom Unternehmen enthalten. Eine entsprechende Vorlage finden Sie im Formular-Center.

Der Sperrvermerk ist i.d.R. in die Abschlussarbeit vor oder hinter dem Deckblatt einzubinden. Der Sperrvermerk erhält keine Seitenzahl und wird auch nicht im Inhaltsverzeichnis aufgeführt.

#### **10. Plagiatserkennungserklärung**

Eine entsprechende Vorlage finden Sie im Formular-Center. Speichern Sie dieses auf Ihrem PC als PDF-Datei ab, um es anschließend ausfüllen zu können. Die Plagiatserkennungserklärung muss in jedem Exemplar als letzte Seite mit eingebunden werden, eine Erwähnung im Inhaltsverzeichnis ist jedoch nicht gewünscht.

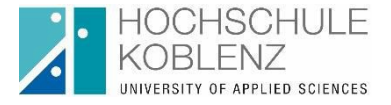

### **11. ÄußereGestaltung**

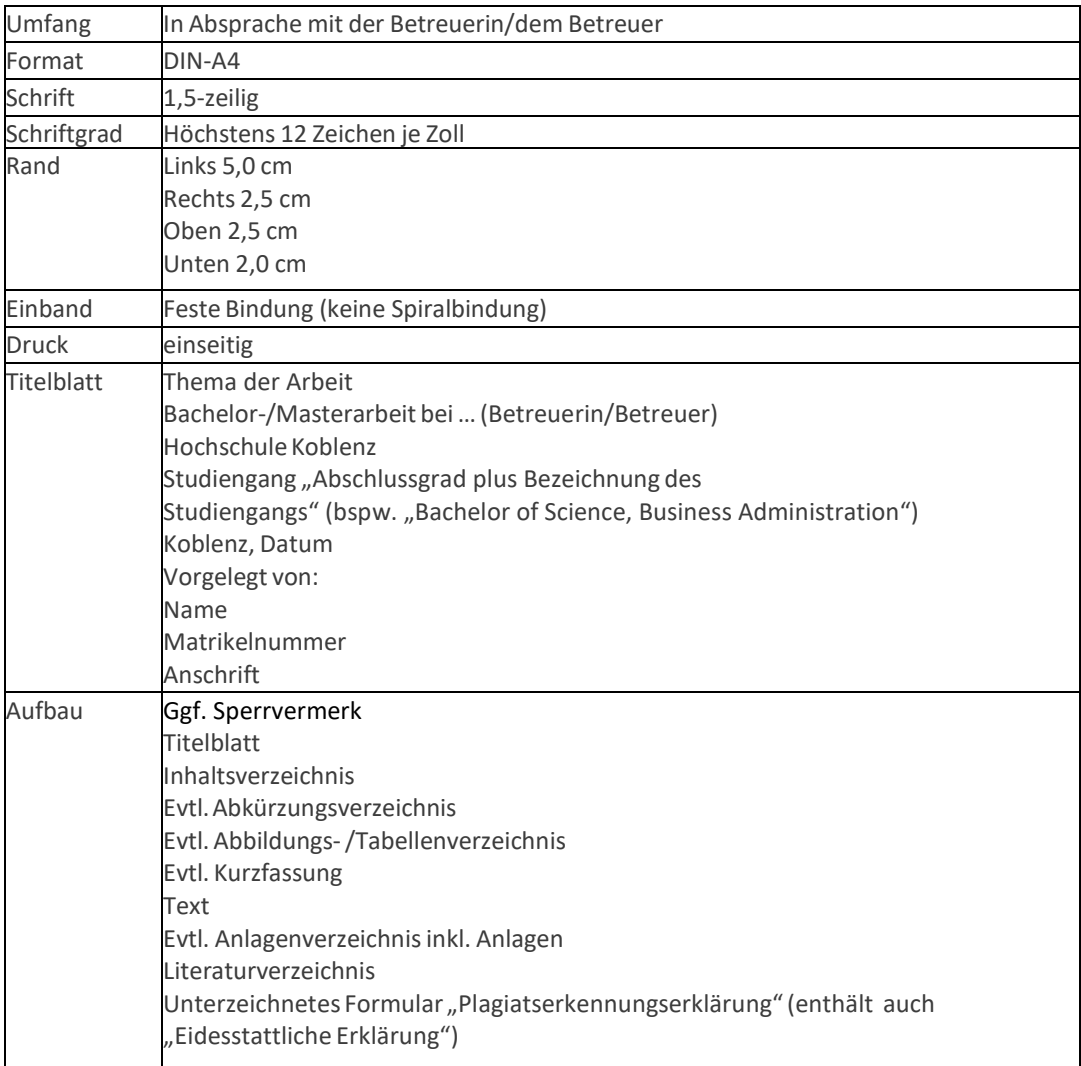

#### **12. Digitale Version**

Einzelheiten der Abgabe einer digitalen Version der Abschlussarbeit werden von der jeweiligen Betreuerin / dem jeweiligen Betreuer der Arbeit festgelegt.

Der Prüfungsausschuss Wirtschaftswissenschaften, gez. Prof. Dr. jur. W. Hecker.

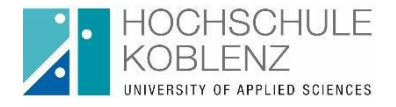

### **Hinweise zum Versicherungsschutz**

Die Anfertigung von wissenschaftlichen Abschlussarbeiten steht im geografischen Bereich der Hochschule selbst unter Schutz der gesetzlichen Unfallversicherung; außerhalb dieses Bereichs nur dann, wenn es sich dabei um eine Hochschulveranstaltung handelt.

Studierende, die eine Abschlussarbeit anfertigen und dabei Tätigkeiten außerhalb der Hochschule verrichten, z. B. in einem Unternehmen, sind nicht über die Hochschule versichert, denn diese hat keinen Einfluss auf die organisatorische Ausgestaltung ihrer Tätigkeit. Versicherungsschutz kann für die Studierenden dann über das Unternehmen selbst vorliegen, wenn die Studierenden im Rahmen ihrer Abschlussarbeitstätigkeit für das Unternehmen tätig werden und das wirtschaftliche Ergebnis ihrer Arbeit dem Unternehmen zu Gute kommt. Ob Versicherungsschutz vorliegt, beurteilt die Berufsgenossenschaft, die für das betreffende Unternehmen zuständig ist.

In Zweifelsfällen wird den Studierenden empfohlen, sich selbst um einen Versicherungsschutzzu bemühen.